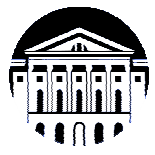

# **МИНИСТЕРСТВО НАУКИ И ВЫСШЕГО ОБРАЗОВАНИЯ РОССИЙСКОЙ ФЕДЕРАЦИИ**

федеральное государственное бюджетное образовательное учреждение

высшего образования

# **«ИРКУТСКИЙ ГОСУДАРСТВЕННЫЙ УНИВЕРСИТЕТ» (ФГБОУ ВО «ИГУ»)**

Институт математики и информационных технологий Кафедра алгебраических и информационных систем

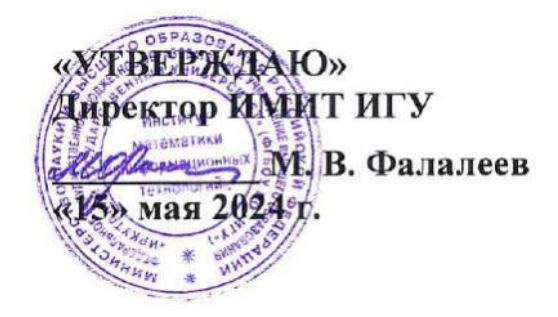

# **Рабочая программа дисциплины (модуля)**

# **Б1.О.11 Высокопроизводительные вычисления**

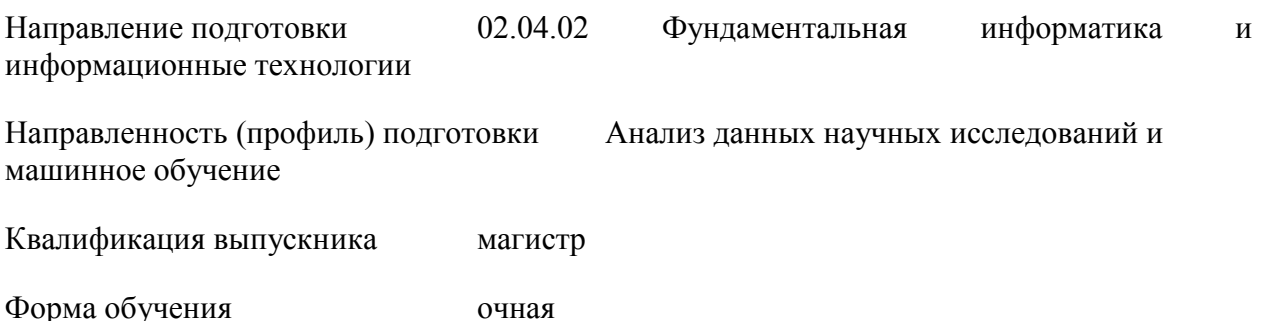

### 1. ПЕЛИ ИЗАЛАЧИ ЛИСПИПЛИНЫ

### Пель

Формирование компетенний области применения современных  $\overline{R}$ высокопроизводительных технологий вычислительных научных прикладных  $\overline{B}$  $\overline{M}$ исследованиях.

Залачи<sup>-</sup>

- Изучение архитектуры видеокарт Nvidia и их роли в научных расчетах;

- Формирование представлений  $\Omega$ расширениях языков  $C/C++$ ДЛЯ программирования видеокарт в технологии CUDA.

- Формирование умения разрабатывать SPMP-программы в технологии CUDA.

- Формирование представлений о работе параллельной программы, умений проектировать параллельные алгоритмы.

- Формирование умений применять возможности CUDA-библиотек машинного обучения (TensorRT, cuDNN, DeepStream SDK) в прикладных задачах.

- Изучение архитектуры и классификации многопроцессорных вычислительных систем:

- Формирование представлений о функциональности библиотеки mpi.h и её применении в программировании многопроцессорных систем.

- Формирование умений и навыков разработки программ в технологии MPI для кластеров и МРР систем

– Ознакомление современными метолами параллельных вычислений  $\mathbf{c}$ применительно к математическим и прикладным задачам.

# 2. МЕСТО ДИСЦИПЛИНЫ В СТРУКТУРЕ ОПОП ВО

2.1. Учебная дисциплина (модуль) относится к обязательной части программы и изучается на первом курсе.

2.2. Для изучения данной учебной дисциплины (модуля) необходимы знания, умения и навыки, сформированные следующими дисциплинами: Б1.В.04 Машинное обучение. Б1.О.08 Математика для анализа данных.

2.3. Перечень последующих учебных дисциплин, для которых необходимы знания, умения и навыки, формируемые данной учебной дисциплиной: Б1.В.06 Анализ и управление большими данными, Б2.О.03(П) Технологическая (проектно-технологическая), Б2.О.04(Пд) Преддипломная, БЗ.01 Подготовка к сдаче и сдача государственного экзамена.

# 3. ТРЕБОВАНИЯ К РЕЗУЛЬТАТАМ ОСВОЕНИЯ ДИСЦИПЛИНЫ

Процесс освоения дисциплины направлен на формирование компетенций (элементов следующих компетенций) в соответствии с ФГОС ВО по соответствующему направлению полготовки.

### Перечень планируемых результатов обучения по дисциплине (модулю), соотнесенных с индикаторами достижения компетенций

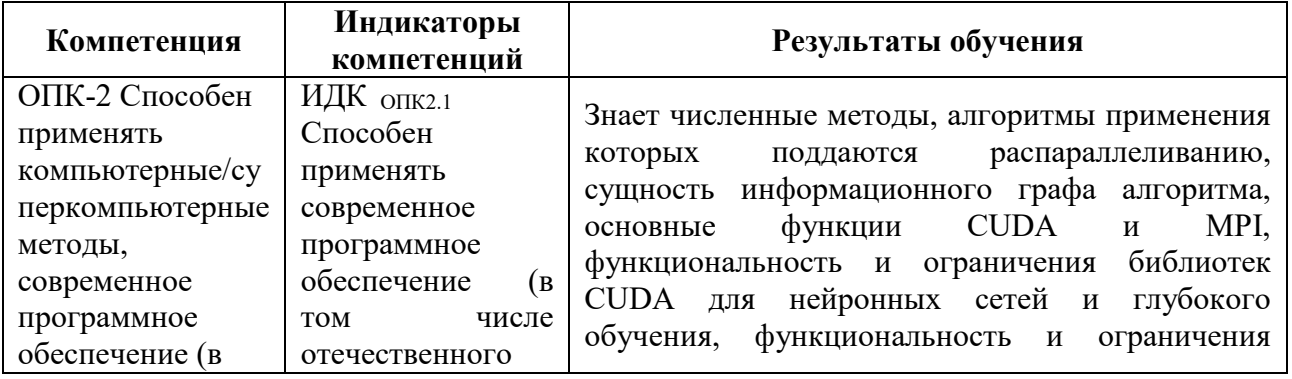

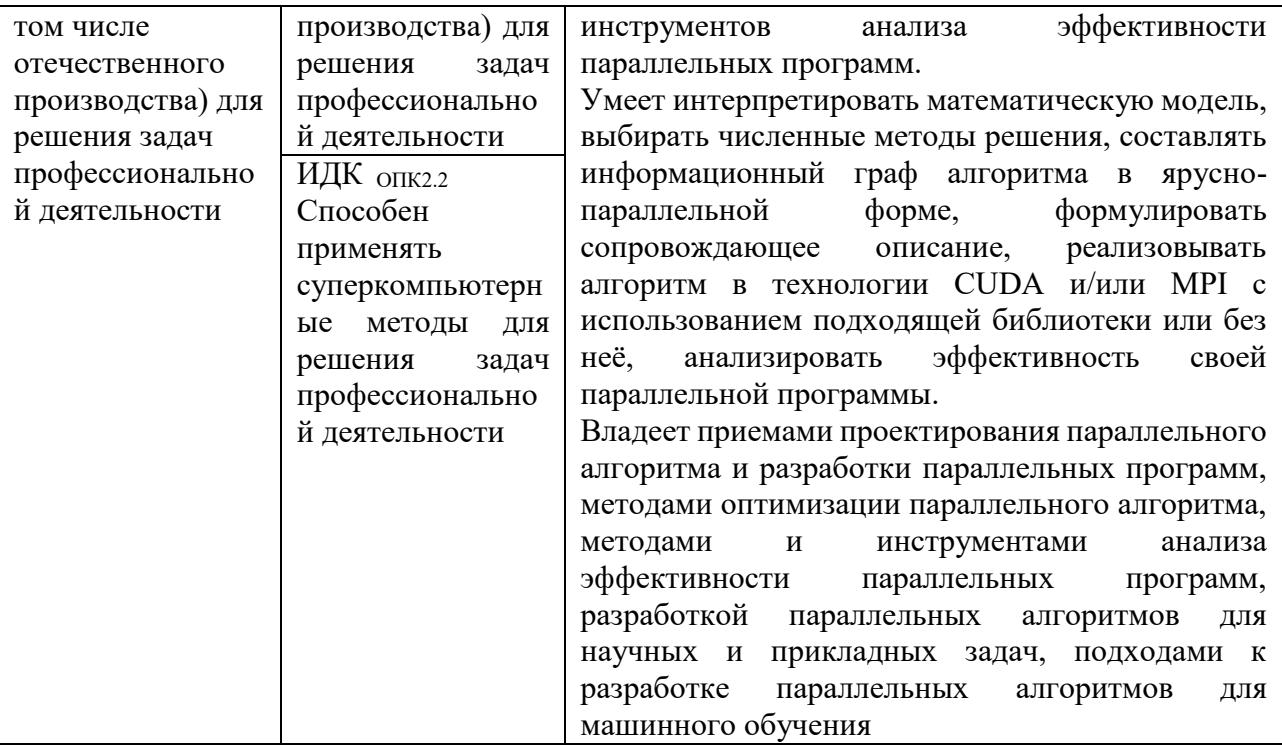

# 4. **СОДЕРЖАНИЕ И СТРУКТУРА ДИСЦИПЛИНЫ**

Объем дисциплины составляет 5 зачетных единиц, 180 часов, в том числе 26 часов на контроль, практическая подготовка 180 часов. Форма промежуточной аттестации: 2 семестр - экзамен.

### **4.1. СОДЕРЖАНИЕ ДИСЦИПЛИНЫ, СТРУКТУРИРОВАННОЕ ПО ТЕМАМ, C УКАЗАНИЕМ ВИДОВ УЧЕБНЫХ ЗАНЯТИЙ И ОТВЕДЕННОГО НА НИХ КОЛИЧЕСТВА АКАДЕМИЧЕСКИХ ЧАСОВ**

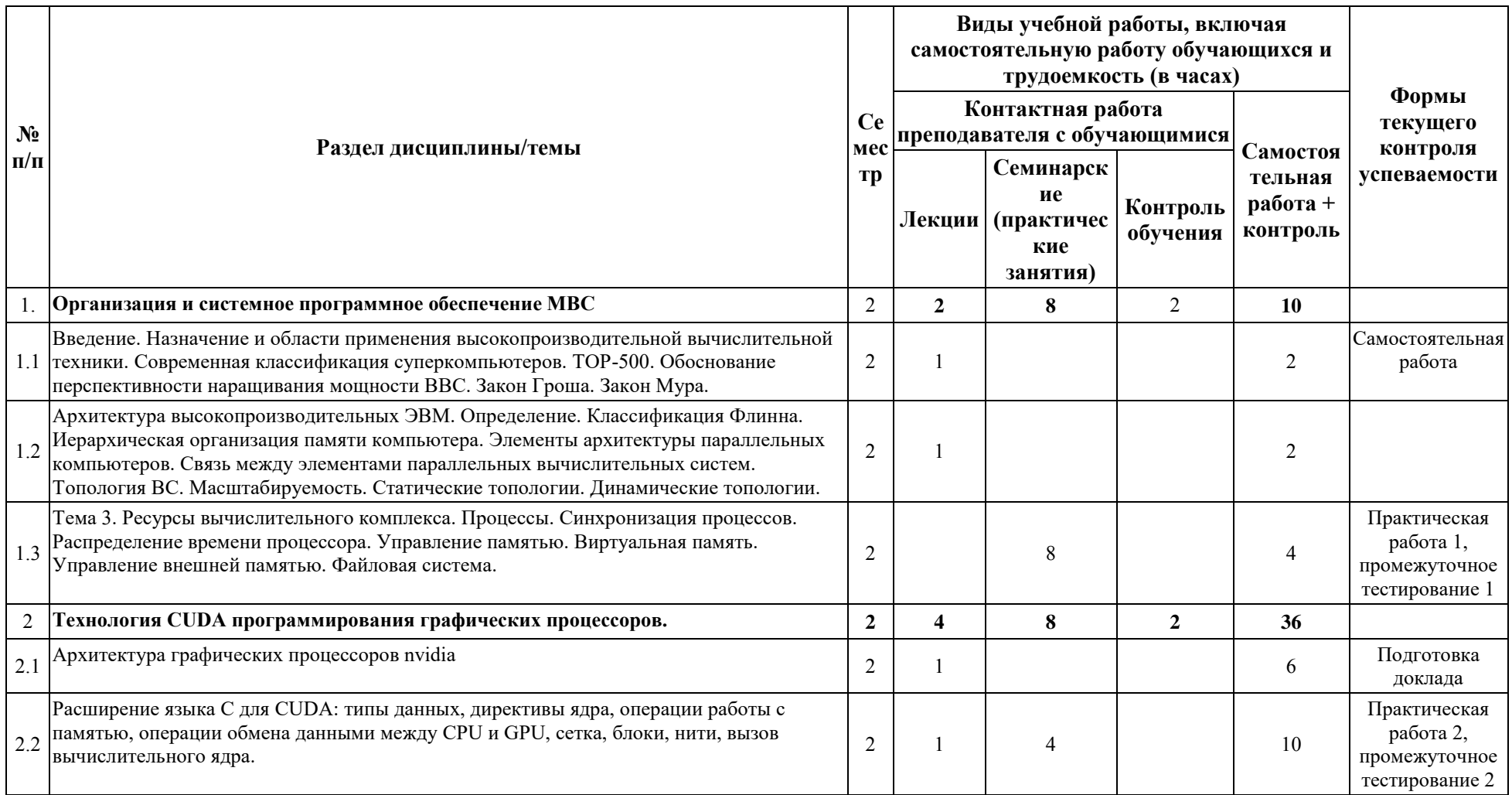

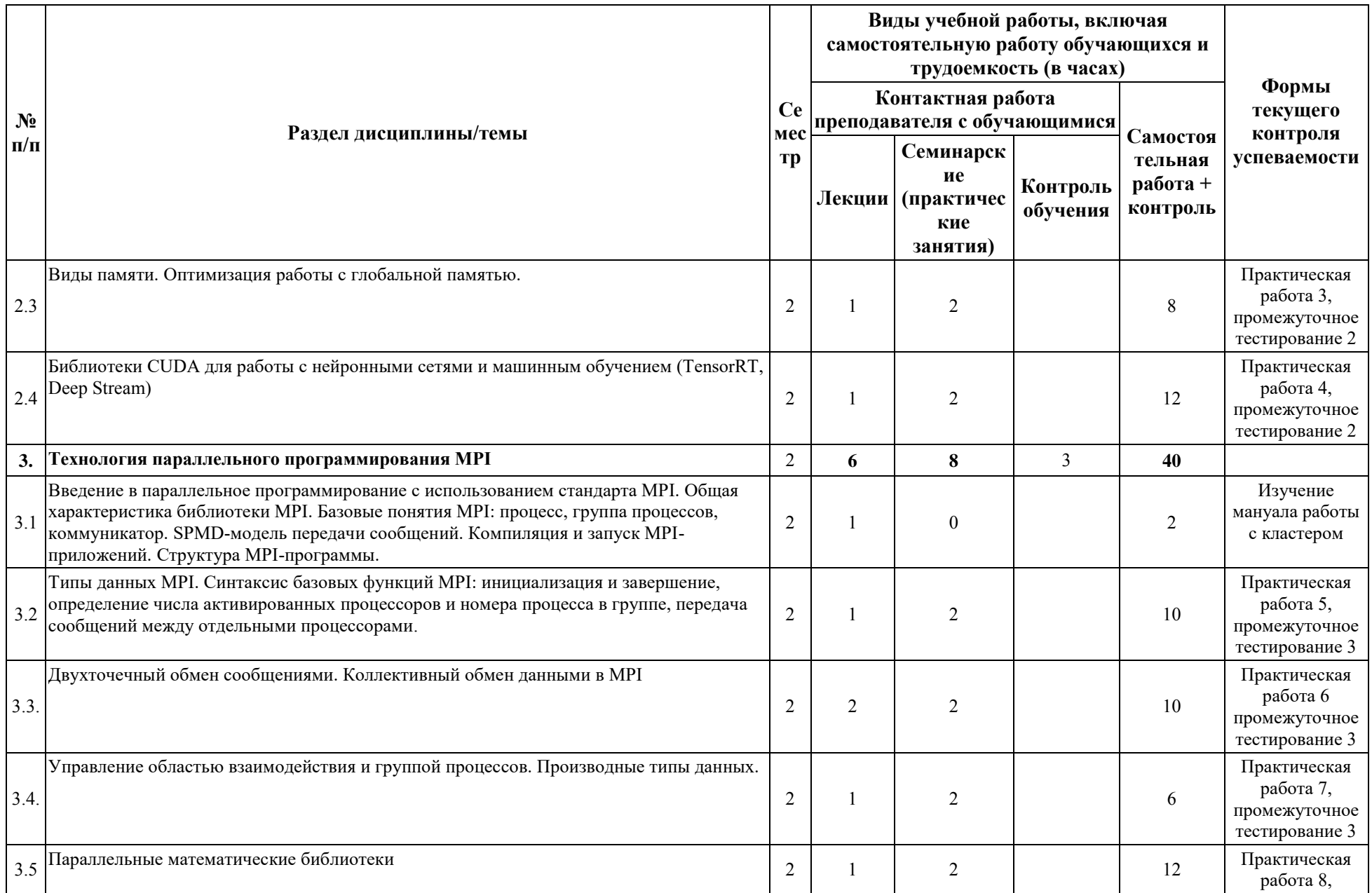

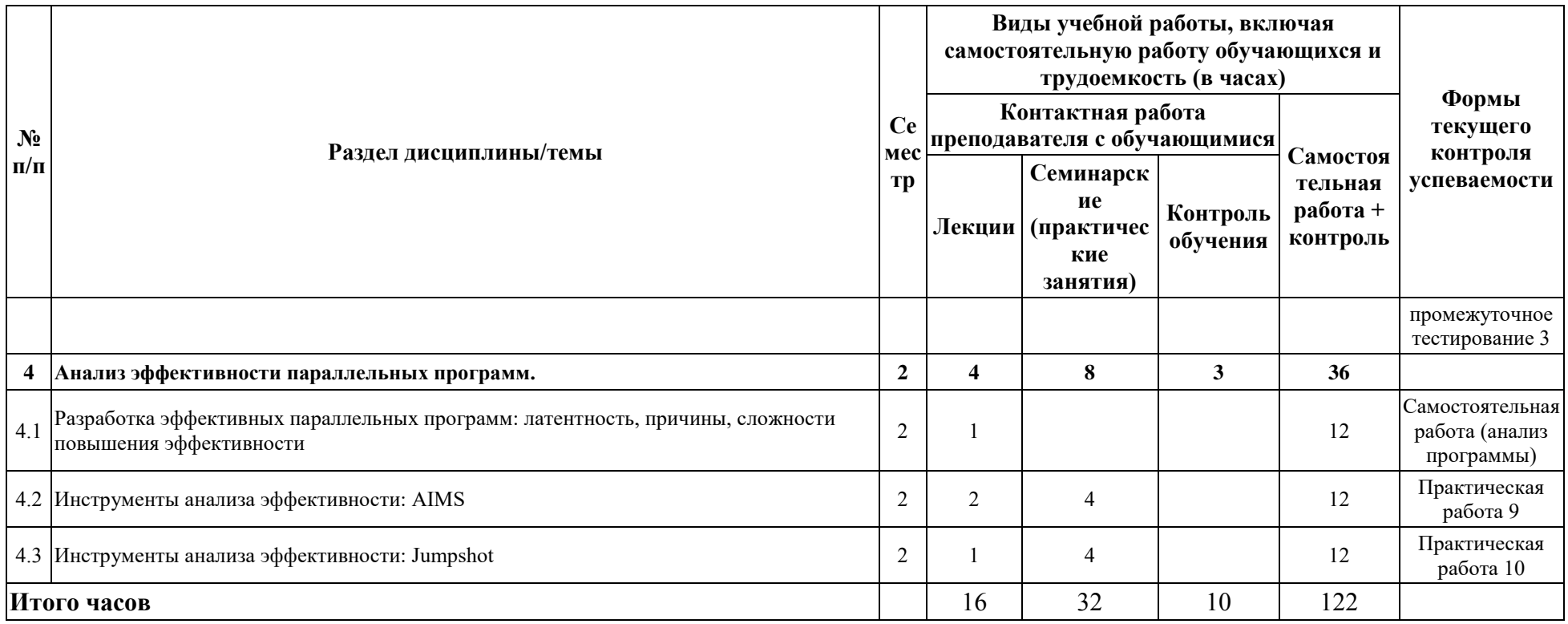

# **4.2. ПЛАН ВНЕАУДИТОРНОЙ САМОСТОЯТЕЛЬНОЙ РАБОТЫ ОБУЧАЮЩИХСЯ ПО ДИСЦИПЛИНЕ**

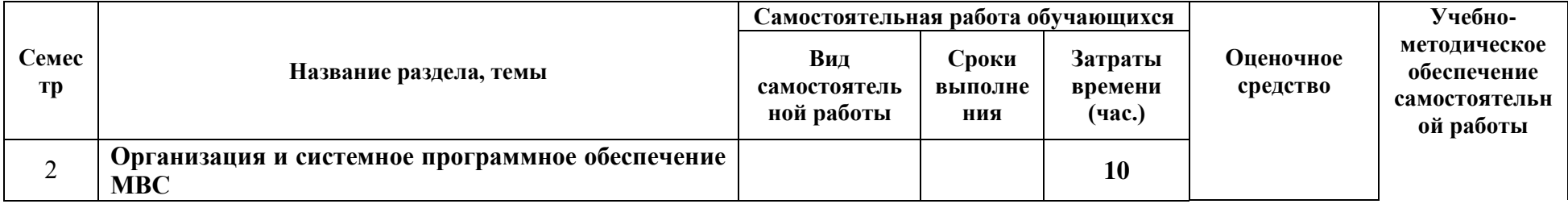

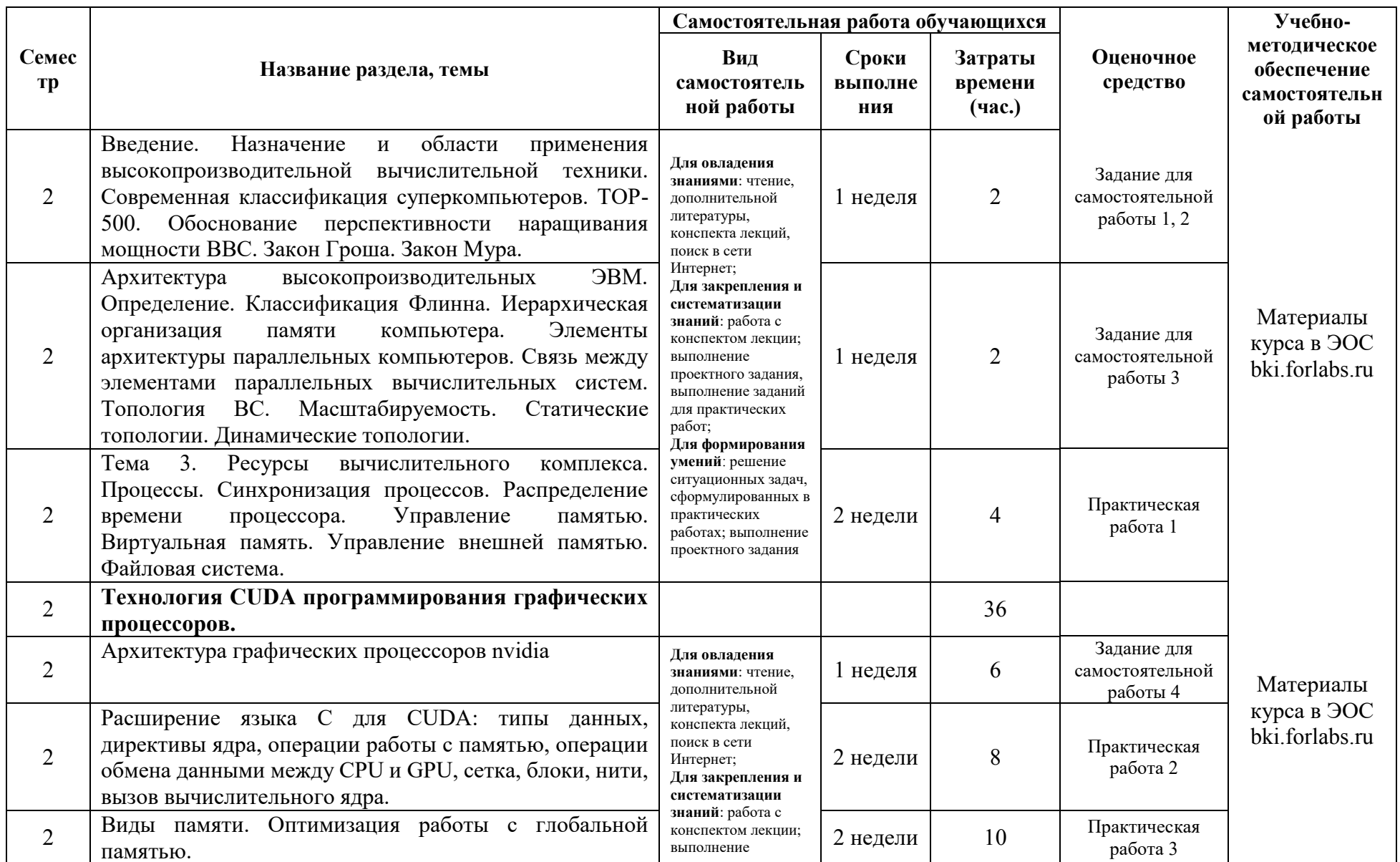

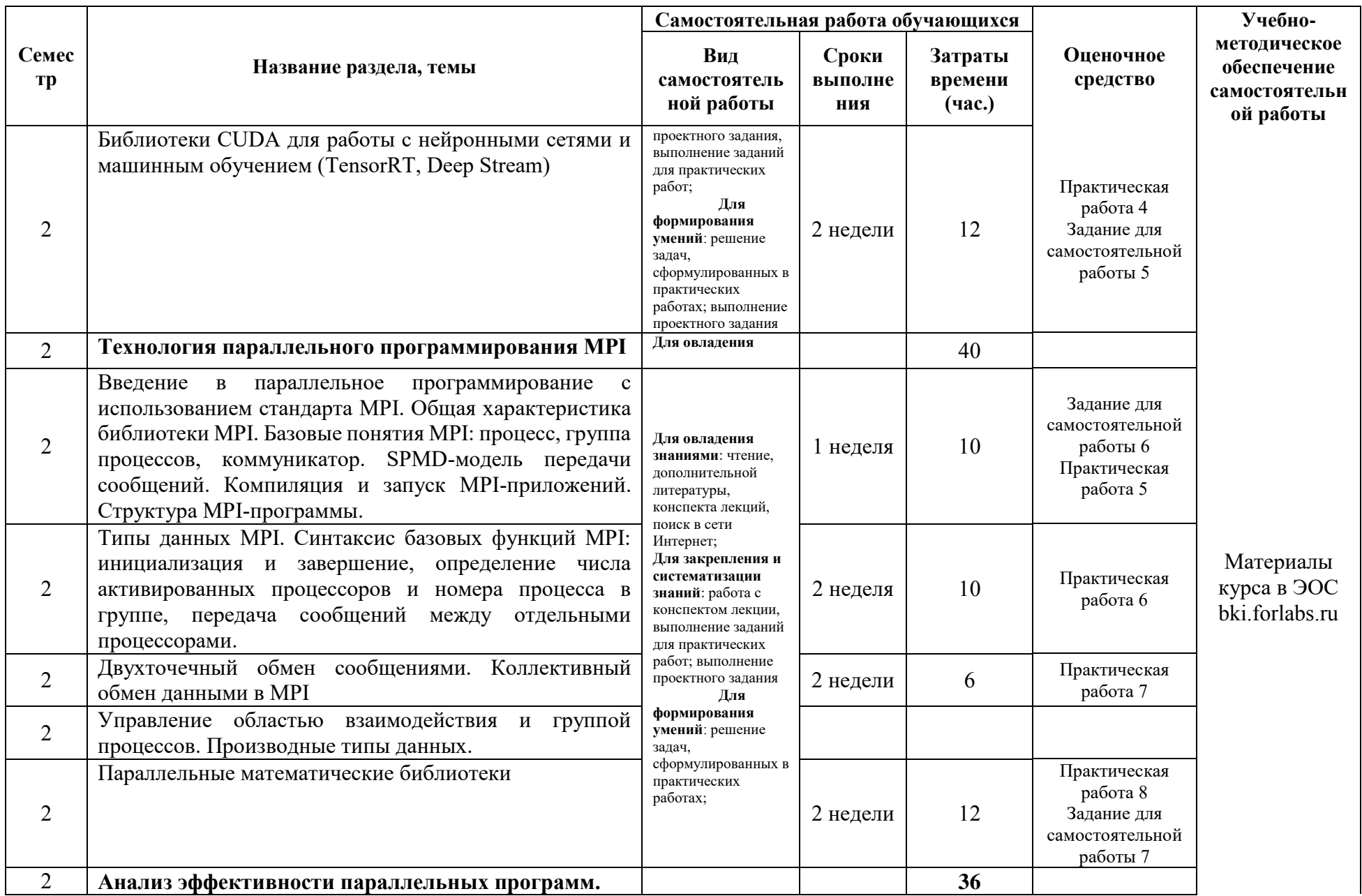

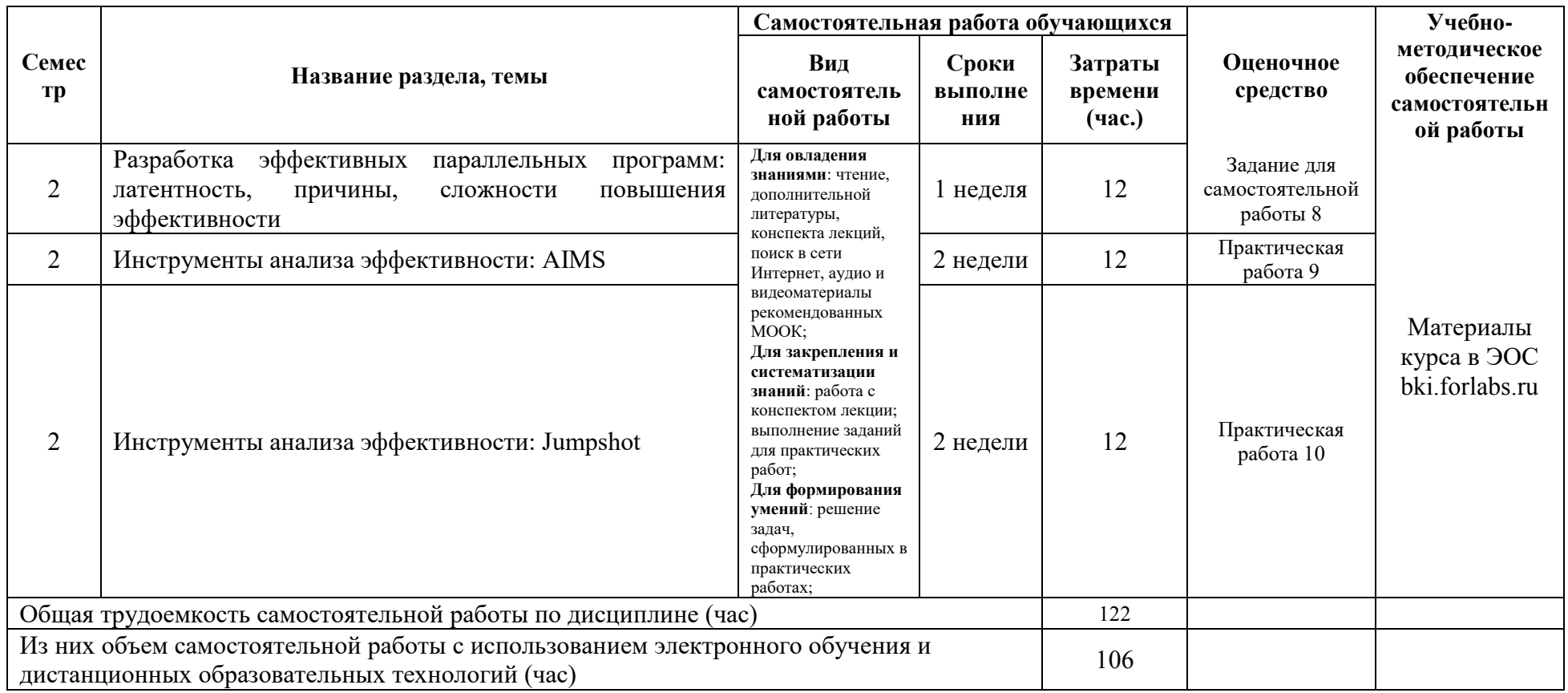

# 4.3. СОДЕРЖАНИЕ УЧЕБНОГО МАТЕРИАЛА

Содержание учебного материала прописано в таблице 4.1.

# 4.3.1. Перечень семинарских, практических занятий и лабораторных работ

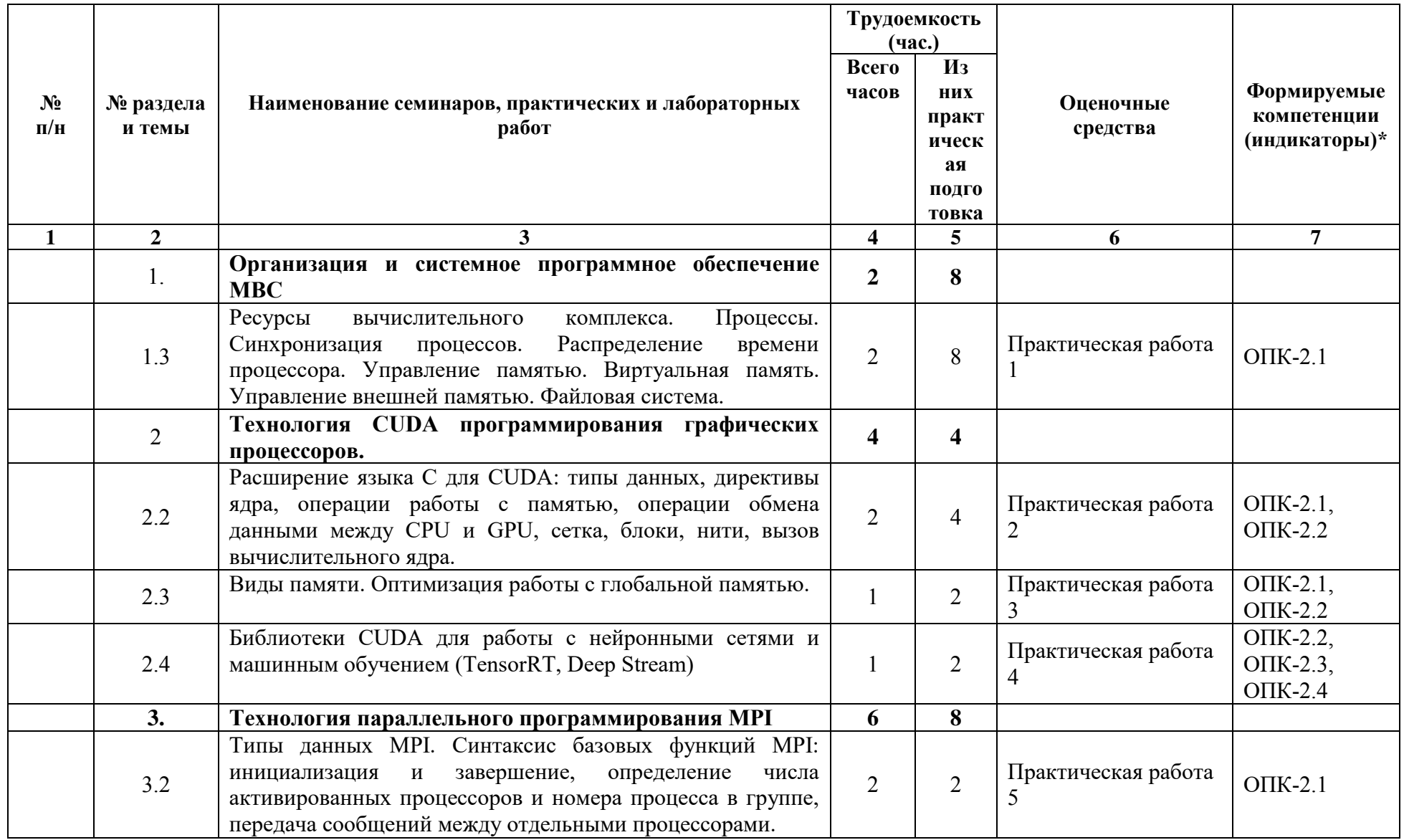

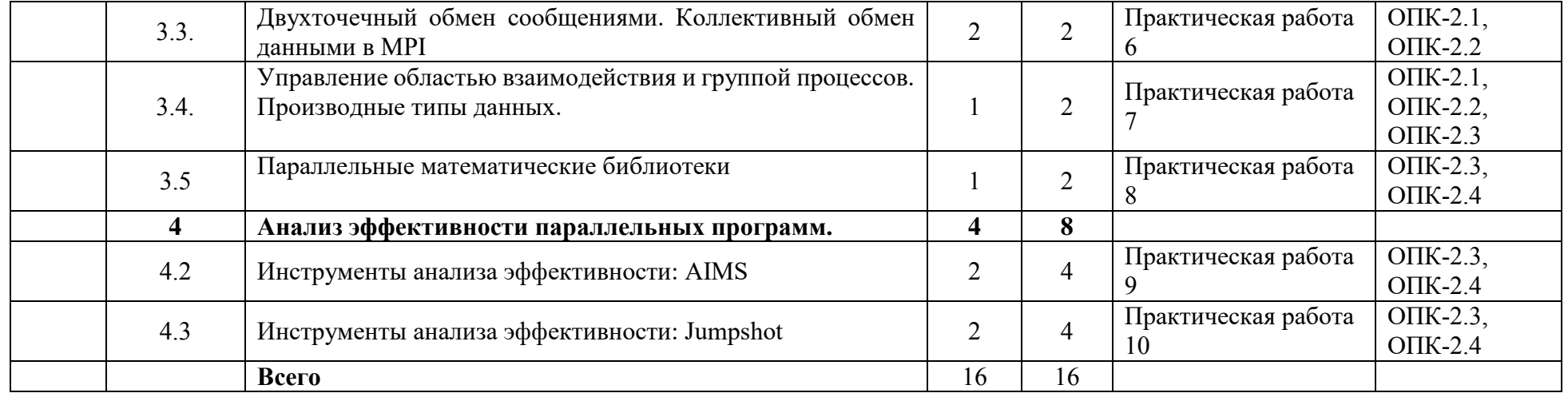

**4.3.2. Перечень тем (вопросов), выносимых на самостоятельное изучение студентами в рамках самостоятельной работы (СР)** 

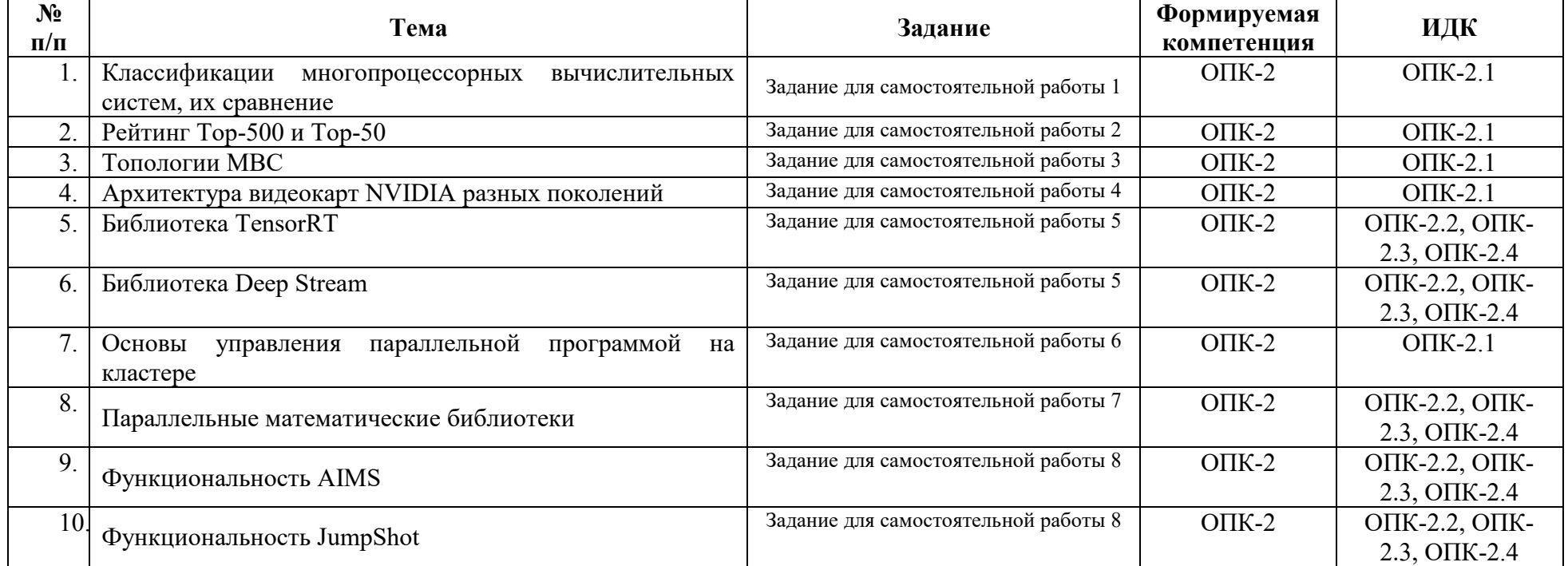

#### **4.4. МЕТОДИЧЕСКИЕ УКАЗАНИЯ ПО ОРГАНИЗАЦИИ САМОСТОЯТЕЛЬНОЙ РАБОТЫ СТУДЕНТОВ**

Методические указания по организации самостоятельной работы расположены в ИОС Educa Самостоятельная работа студентов всех форм и видов обучения является одним из обязательных видов образовательной деятельности, обеспечивающей реализацию требований Федеральных государственных стандартов высшего профессионального образования. Согласно требованиям нормативных документов самостоятельная работа студентов является обязательным компонентом образовательного процесса, так как она обеспечивает закрепление получаемых на лекционных занятиях знаний путем приобретения навыков осмысления и расширения их содержания, навыков решения актуальных проблем формирования общекультурных и профессиональных компетенций, научно-исследовательской деятельности, подготовки к семинарам, лабораторным работам, сдаче зачетов и экзаменов. Самостоятельная работа студентов представляет собой совокупность аудиторных и внеаудиторных занятий и работ. Самостоятельная работа в рамках образовательного процесса в вузе решает следующие задачи:

— закрепление и расширение знаний, умений, полученных студентами во время аудиторных и внеаудиторных занятий, превращение их в стереотипы умственной и физической деятельности;

— приобретение дополнительных знаний и навыков по дисциплинам учебного плана;

— формирование и развитие знаний и навыков, связанных с научно-исследовательской деятельностью;

— развитие ориентации и установки на качественное освоение образовательной программы;

— развитие навыков самоорганизации;

— формирование самостоятельности мышления, способности к саморазвитию, самосовершенствованию и самореализации;

— выработка навыков эффективной самостоятельной профессиональной теоретической, практической и учебно-исследовательской деятельности.

Подготовка к лекции. Качество освоения содержания конкретной дисциплины прямо зависит от того, насколько студент сам, без внешнего принуждения формирует у себя установку на получение на лекциях новых знаний, дополняющих уже имеющиеся по данной дисциплине. Время на подготовку студентов к двухчасовой лекции по нормативам составляет не менее 0,2 часа.

Подготовка к практическому занятию. Подготовка к практическому занятию включает следующие элементы самостоятельной деятельности: четкое представление цели и задач его проведения; выделение навыков умственной, аналитической, научной деятельности, которые станут результатом предстоящей работы. Выработка навыков осуществляется с помощью получения новой информации об изучаемых процессах и с помощью знания о том, в какой степени в данное время студент владеет методами исследовательской деятельности, которыми он станет пользоваться на практическом занятии. Подготовка к практическому занятию нередко требует подбора материала, данных и специальных источников, с которыми предстоит учебная работа. Студенты должны дома подготовить к занятию 3–4 примера формулировки темы исследования, представленного в монографиях, научных статьях, отчетах. Затем они самостоятельно осуществляют поиск соответствующих источников, определяют актуальность конкретного исследования процессов и явлений, выделяют основные способы доказательства авторами научных работ ценности того, чем они занимаются. В ходе самого практического занятия студенты сначала представляют найденные ими варианты формулировки актуальности исследования, обсуждают их и обосновывают свое мнение о наилучшем варианте. Время на подготовку к практическому занятию по нормативам составляет не менее 0,2 часа.

Подготовка к экзамену. Самостоятельная подготовка к экзамену схожа с подготовкой к зачету, особенно если он дифференцированный. Но объем учебного материала, который нужно восстановить в памяти к экзамену, вновь осмыслить и понять, значительно больше, поэтому требуется больше времени и умственных усилий. Важно сформировать целостное представление о содержании ответа на каждый вопрос, что предполагает знание разных научных трактовок сушности того или иного явления, процесса, умение раскрывать факторы, определяющие их противоречивость, знание имен ученых, изучавших обсуждаемую проблему. Необходимо также привести информацию о материалах эмпирических исследований, что указывает на всестороннюю подготовку студента к экзамену. Время на подготовку к экзамену по нормативам составляет 36 часов.

Формы внеаудиторной самостоятельной работы

Составление глоссария Цель самостоятельной работы: повысить уровень информационный культуры; приобрести новые знания; отработать необходимые навыки в предметной области учебного курса. Глоссарий — словарь специализированных терминов и их определений. Статья глоссария — определение термина. Содержание задания: сбор и систематизация понятий или терминов, объединенных общей специфической тематикой, по одному либо нескольким источникам. Выполнение задания: 1) внимательно прочитать работу; 2) определить наиболее часто встречающиеся термины; 3) составить список терминов, объединенных общей тематикой; 4) расположить термины в алфавитном порядке; 5) составить статьи глоссария: — дать точную формулировку термина в именительном падеже; — объемно раскрыть смысл данного термина Планируемые результаты самостоятельной работы: способность студентов решать стандартные задачи профессиональной деятельности на основе информационной и библиографической культуры с применением информационнокоммуникационных технологий и с учетом основных требований информационной безопасности.

Разработка проекта (индивидуального, группового) Цель самостоятельной работы: развитие способности прогнозировать, проектировать, моделировать. Проект - «ограниченное во времени целенаправленное изменение отдельной системы с установленными требованиями к качеству результатов, возможными рамками расхода средств и ресурсов и специфической организацией». Выполнение залания:

1) диагностика ситуации (проблематизация, целеполагание, конкретизация цели, форматирование проекта);

2) проектирование (уточнение цели, функций, задач и плана работы; теоретическое моделирование методов и средств решения задач; детальная проработка этапов решения конкретных задач; пошаговое выполнение запланированных проектных действий; систематизация и обобщение полученных результатов, конструирование предполагаемого результата, пошаговое выполнение проектных действий);

3) рефлексия (выяснение соответствия полученного результата замыслу; определение качества полученного продукта; перспективы его развития и использования).

Предполагаемые результаты самостоятельной работы: готовность студентов использовать знание современных проблем науки и образования при решении образовательных и профессиональных задач; готовность использовать индивидуальные креативные способности для оригинального решения исследовательских задач; — способность прогнозировать, проектировать, моделировать.

Информационный поиск Цель самостоятельной работы: развитие способности к проектированию и преобразованию учебных действий на основе различных видов информационного поиска. Информационный поиск — поиск неструктурированной документальной информации. Список современных задач информационного поиска: решение вопросов моделирования; классификация документов; фильтрация, классификация документов; проектирование архитектур поисковых систем и пользовательских интерфейсов; извлечение информации

(аннотирование и реферирование документов); выбор информационно-поискового языка запроса в поисковых системах. Содержание задания по видам поиска: поиск библиографический — поиск необходимых сведений об источнике и установление его наличия в системе других источников. Ведется путем разыскания библиографической информации и библиографических пособий (информационных изданий); поиск самих информационных источников (документов и изданий), в которых есть или может содержаться нужная информация; — поиск фактических сведений, содержащихся в литературе, книге (например, об исторических фактах и событиях, о биографических данных из жизни и деятельности писателя, ученого и т. п.). Выполнение задания:

1) определение области знаний;

2) выбор типа и источников данных;

3) сбор материалов, необходимых для наполнения информационной модели;

4) отбор наиболее полезной информации;

5) выбор метода обработки информации (классификация, кластеризация, регрессионный анализ и т.д.);

6) выбор алгоритма поиска закономерностей;

7) поиск закономерностей, формальных правил и структурных связей в собранной информации;

8) творческая интерпретация полученных результатов.

Планируемые результаты самостоятельной работы: — способность студентов решать стандартные задачи профессиональной деятельности на основе информационной и библиографической культуры с применением информационно-коммуникационных технологий и с учетом основных требований информационной безопасности; готовность использовать знание современных проблем науки и образования при решении образовательных и профессиональных задач.

Разработка мультимедийной презентации

Цели самостоятельной работы:

— освоение (закрепление, обобщение, систематизация) учебного материала;

— обеспечение контроля качества знаний;

— формирование специальных компетенций, обеспечивающих возможность работы с информационными технологиями;

— становление общекультурных компетенций.

Выполнение задания:

1. Этап проектирования: — определение целей использования презентации; — сбор необходимого материала (тексты, рисунки, схемы

и др.); — формирование структуры и логики подачи материала; — создание папки, в которую помещен собранный материал.

2. Этап конструирования:

— выбор программы;

— определение дизайна слайдов;

— наполнение слайдов собранной текстовой и наглядной информацией;

— включение эффектов анимации и музыкального сопровождения (при необходимости);

— установка режима показа слайдов (титульный слайд, включающий наименование кафедры, где выполнена работа, название презентации, город и год; содержательный — список слайдов презентации, сгруппированных по темам сообщения; заключительный слайд содержит выводы, пожелания, список литературы и пр.).

3. Этап моделирования — проверка и коррекция подготовленного материала, определение продолжительности его демонстрации.

Планируемые результаты самостоятельной работы:

— повышение информационной культуры студентов и обеспечение их готовности к интеграции в современное информационное пространство;

— способность решать стандартные задачи профессиональной деятельности на основе информационной и библиографической культуры с применением информационно-коммуникационных технологий и с учетом основных требований информационной безопасности;

— способность к критическому восприятию, обобщению, анализу профессиональной информации, постановке цели и выбору путей ее достижения; — способность применять современные методики и технологии организации и реализации образовательного процесса на различных образовательных ступенях в различных образовательных учреждениях;

— готовность использовать индивидуальные креативные способности для оригинального решения исследовательских задач.

В ФБГОУ ВО «ИГУ» организация самостоятельной работы студентов регламентируется Положением о самостоятельной работе студентов, принятым Ученым советом ИГУ 22 июня 2012 г.

#### **4.5. ПРИМЕРНАЯ ТЕМАТИКА КУРСОВЫХ РАБОТ (ПРОЕКТОВ)**

Не предусмотрено.

# 5. **УЧЕБНО-МЕТОДИЧЕСКОЕ И ИНФОРМАЦИОННОЕ ОБЕСПЕЧЕНИЕ ДИСЦИПЛИНЫ (МОДУЛЯ)**

#### **а) перечень литературы**

1. Гергель, В. П. Теория и практика параллельных вычислений : учебное пособие / В. П. Гергель. — 2-е изд. — Москва : ИНТУИТ, 2016. — 500 с. — ISBN 978-5-94774-645-7. — Текст : электронный // Лань : электронно-библиотечная система. — URL: https://e.lanbook.com/book/100527 . — Режим доступа: для авториз. пользователей.

2. Малявко, А. А. Параллельное программирование на основе технологий OpenMP, MPI, CUDA : учебное пособие / А. А. Малявко. — Новосибирск : НГТУ, 2015. — 116 с. — ISBN 978-5-7782-2614-2. — Текст : электронный // Лань : электронно-библиотечная система. — URL: https://e.lanbook.com/book/118245 . — Режим доступа: для авториз. пользователей.

3. Филиппов, Ф. В. Многоядерные процессоры и параллельное программирование : учебное пособие / Ф. В. Филиппов, А. Н. Губин. — Санкт-Петербург : СПбГУТ им. М.А. Бонч-Бруевича, 2013. — 99 с. — Текст : электронный // Лань : электронно-библиотечная система. — URL: https://e.lanbook.com/book/180060 . — Режим доступа: для авториз. пользователей.

### **б) периодические издания**

1. CODATA Data Science Journal https://datascience.codata.org/ CODATA Data Science Journal - это рецензируемый электронный журнал с открытым доступом, публикующий статьи по управлению, распространению, использованию и повторному использованию исследовательских данных и баз данных во всех

## **в) список авторских методических разработок:**

Справочные материалы и задания в ЭОC bki.forlabs.ru

### **г) базы данных, информационно-справочные и поисковые системы\_\_\_\_**\_\_\_\_\_\_\_

1. Единое окно доступа к образовательным ресурсам. Полнотекстовая электронная библиотека учебных и учебно-методических материалов (федеральный ресурс). http://www.window.edu.ru.

2. Образовательный математический сайт. http:// www.exponenta.ru.

3. Московский центр непрерывного математического образования, МЦНМО. Материалы (полные тексты) свободно распространяемых книг по математике. http://www.mccme.ru/free-books.

4. База знаний и набор вычислительных алгоритмов. [http://www.wolframalpha.com.](http://www.wolframalpha.com/)

5. Электронно-библиотечная система издательства «ЮРАЙТ» [https://www.biblio](https://www.biblio-online.ru/)[online.ru/](https://www.biblio-online.ru/)

6. Электронно-библиотечная система издательства «Лань» <https://e.lanbook.com/>

#### 7. ИОС ИГУ EDuca

8. Онлайн-курсы от ведущих вузов и компаний страны <https://welcome.stepik.org/ru>

9. Образовательный онлайн-проект <https://www.coursera.org/>

10. [KDNuggets](https://www.kdnuggets.com/) — крупнейший ресурс о науке о данных, где собраны знания для всех уровней: от начинающих специалистов до профессиональных инженеров.

11. Indigo — внедрение data science-решений на примере конкретных кейсов, рассказанных компанией-разработчиком.

12. http://www.parallel.ru – Информационно-аналитические материалы по параллельным вычислениям.

13. http://www.software.unn.ac.ru/ccam – Информационные материалы Центра компьютерного моделирования Нижегородского университета.

14. http://www.ieeetfcc.org – Информационные материалы рабочей группы IEEE по кластерным вычислениям.

# 6. **МАТЕРИАЛЬНО-ТЕХНИЧЕСКОЕ ОБЕСПЕЧЕНИЕ ДИСЦИПЛИНЫ**

**6.1. УЧЕБНО-ЛАБОРАТОРНОЕ ОБОРУДОВАНИЕ:**

Для проведения лекционных занятий необходима аудитория с презентационным оборудованием, для проведения практических занятий необходима аудитория на 15- 30 рабочих мест (в зависимости от численности учебной группы), оборудованная доской, презентационной техникой.

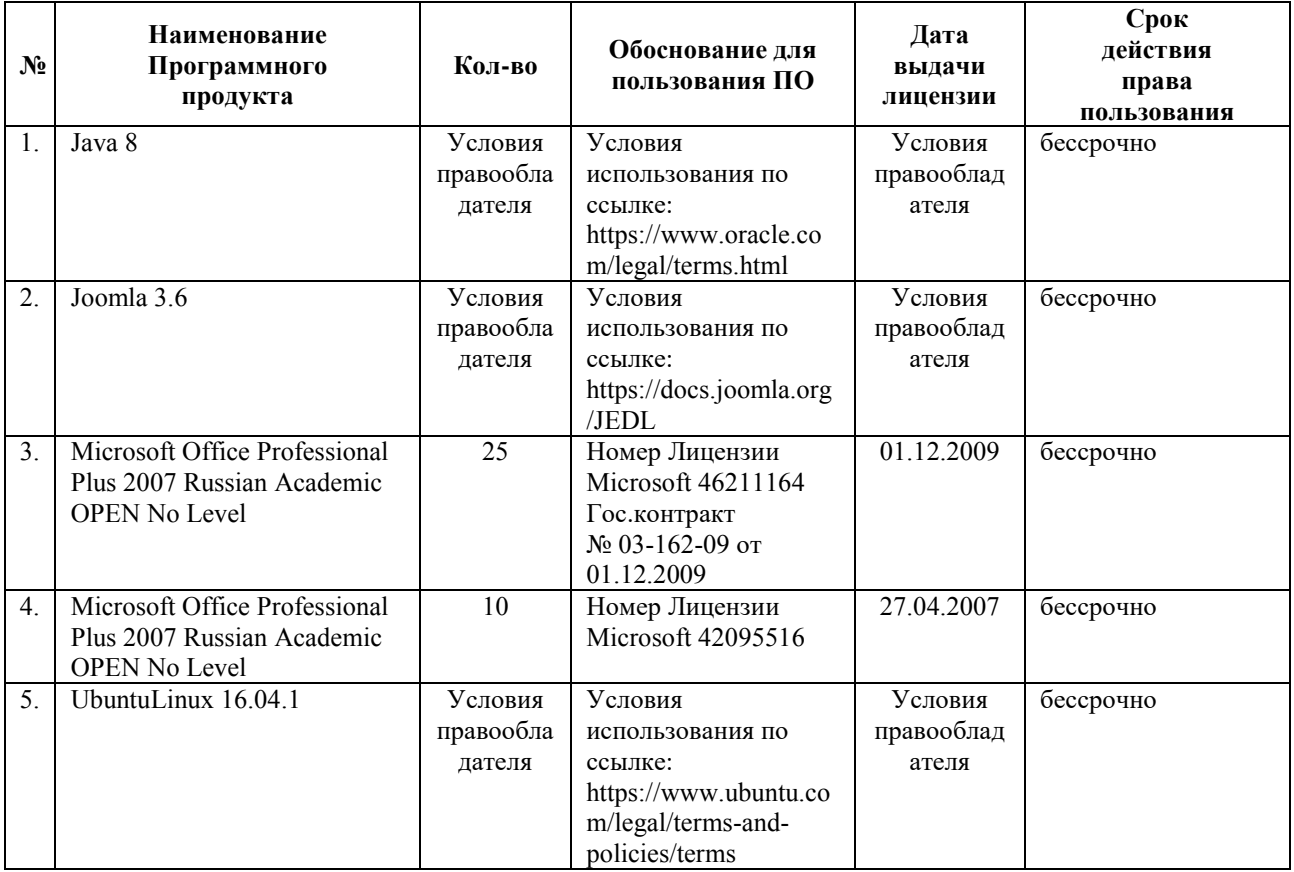

## **6.2. ПРОГРАММНОЕ ОБЕСПЕЧЕНИЕ:**

### **6.3.ТЕХНИЧЕСКИЕ И ЭЛЕКТРОННЫЕ СРЕДСТВА:**

презентационное оборудование, персональный компьютер с возможностью демонстрации презентаций в формате pdf, персональные компьютеры с установленным ПО, описанным в п. 6.2.

# 7. **ОБРАЗОВАТЕЛЬНЫЕ ТЕХНОЛОГИИ**

При реализации программы данной дисциплины используются различные образовательные технологии.

1. Проблемное обучение. Создание в учебной деятельности проблемных ситуаций и организация активной самостоятельной деятельности учащихся по их разрешению, в результате чего происходит творческое овладение знаниями, умениями, навыками, развиваются мыслительные способности

2. Разноуровневое обучение. У преподавателя появляется возможность помогать слабому, уделять внимание сильному, реализуется желание сильных учащихся быстрее и глубже продвигаться в образовании. Сильные учащиеся утверждаются в своих способностях, слабые получают возможность испытывать учебный успех, повышается уровень мотивации ученья.

3. Проектные методы обучения. Работа по данной методике дает возможность развивать индивидуальные творческие способности учащихся, более осознанно подходить к профессиональному и социальному самоопределению

4. Исследовательские методы в обучении. Дает возможность учащимся

самостоятельно пополнять свои знания, глубоко вникать в изучаемую проблему и предполагать пути ее решения, что важно при формировании мировоззрения. Это важно для определения индивидуальной траектории развития каждого обучающегося

5. Лекционно-семинарско-зачетная система.Данная система дает возможность сконцентрировать материал в блоки и преподносить его как единое целое, а контроль проводить по предварительной подготовке обучающихся

6. Информационно-коммуникационные технологии. Изменение и неограниченное обогащение содержания образования, использование интегрированных курсов, доступ в **ИНТЕРНЕТ.** 

| $N_2$       | Тема занятия                 | Вид        | Форма / Методы интерактивного | Кол-во |
|-------------|------------------------------|------------|-------------------------------|--------|
|             |                              | занятия    | обучения                      | часов  |
|             | Построение двумерных сеток в | Практическ | Проблемная ситуация, работа в |        |
|             | программах на CUDA           | ая работа  | малых группах                 |        |
|             | TensorRT, Deep Stream        | Практическ | Кейс-метод, работа в малых    |        |
|             |                              | ая работа  | группах                       |        |
|             | Математические параллельные  | Практическ | Метод анализа конкретных      |        |
|             | библиотеки MPI               | ая работа  | ситуаций                      |        |
| 4.          | Анализ эффективности         | Практическ | Проблемная ситуация, работа в |        |
|             | параллельных программ        | ая работа  | малых группах                 |        |
| Итого часов |                              |            |                               |        |

**Наименование тем занятий с использованием активных форм обучения:**

# 8. **ОЦЕНОЧНЫЕ МАТЕРИАЛЫ ДЛЯ ТЕКУЩЕГО КОНТРОЛЯ И ПРОМЕЖУТОЧНОЙ АТТЕСТАЦИИ**

### **8.1. ОЦЕНОЧНЫЕ МАТЕРИАЛЫ ДЛЯ ВХОДНОГО КОНТРОЛЯ**

Не предусмотрены.

### **8.2. ОЦЕНОЧНЫЕ МАТЕРИАЛЫ ТЕКУЩЕГО КОНТРОЛЯ**

### **Практические работы**

Практическая работа 2. Основы CUDA

# Часть 1. Взаимодействие с кластером

Выполнить компиляцию и запуск на кластере приведённой в презентации программы тестирования устройства и вывода на экран технических характеристик видеокарты. Результаты работы программы оформить в виде таблицы в файле формата \*.docx или \*.pdf.

Для входа на кластер можно использовать программу putty (для ОС Windows) или командную строку в ОС Linux. Протокол SSH.

### **IP**: **194.176.114.13**

**login**:

**password**:

Команда подключения в ОС Linux: ssh <login>@<ip> <password>

mc - вызов приложения Midnight Comander

Исходный код программы для видеокарты сохраняется с расширением \*.cu

Для компиляции используется команда

>> nvcc <имя\_исходника> -o <имя\_объектного\_файла>

Для запуска - ./имя\_файла

# Часть 2. Ядро CUDA, передача данных на видеокарту

Дополнить разобранную на занятии программу пересчета данных одномерного массива (см. example1.cu) следующим образом:

1. Замерить время работы параллельной программы:

а) с учетом передачи данных с хоста на девайс и обратно

б) только время работы ядра CUDA

2. Найти способ замера времени в миллисекундах для последовательной программы.

3. Написать аналогичную последовательную программу и замерить время её работы (только вычислительной части, время формирования исходных данных не учитывать)

4. Сравнить результаты трёх замеров времени.

5. Прикрепить коды параллельной и последовательной программ. В коде параллельной программы в комментариях указать результаты замеров. Комментарии с замерами расположить в начале файла.

# Часть 3. Одномерные сетки

1. Напишите параллельную программу сложения двух массивов достаточного объема.

2. Замерьте время работы ядра CUDA вашей программы.

3. Видоизмените сетку и замерьте время еще раз.

4. Напишите аналогичную последовательную программу, замерьте время работы основного расчетного цикла (обратите внимание, что замерять время надо в миллисекундах, а стандартная библиотека time.h выполняет замеры в секундах, т.е. надо найти необходимые функции). Сравните время последовательной программы и наиболее быстрой параллельной.

# Практическая работа 3. Виды памяти видеокарты и работа с ними

# Часть 1. Глобальная память

1. Написать параллельную программу перемножения матриц

2. Написать параллельную программу решения СЛАУ методом простых итераций (использование coalesing добавляет баллы)

3. Замерить время работы ядра каждой программы

Программы размещать в своей папке на кластере.

# Часть 2. Разлеляемая память

Реализовать рассмотренные на лекции алгоритмы перемножения матриц и редукции с использованием разделяемой памяти.

Замерить время работы каждого алгоритма и сравнить со временам работы такого же алгоритма, но без использования shared memory

# Практическая работа 4. TensorRT

Из электронной среды скачать веса предобученной модели распознавания тайлов игры Маджонг, скачать сеты данных.

Используя веса и данные, написать программу распознавания тайлов с использованием библиотеки TensorRT

# Практическая работа 5.

# Параллельное программирование на основе МРІ.

# Инструкция к запуску и компиляции MPI-программы на кластере clastersfu.krasn.ru.

- 1. Зайдите на кластер под своим логином.
- 2. Загрузите Midnight Commander командой mc
- 3. Создайте папку для хранения программ клавишей F7, перейдите в созданную папку.
- 4. Загрузите в созданную папку исходный код программы с помощью WinSCP или создайте новый файл в Midnight Commander, нажав Shift+F4 и отредактировав его в текстовом редакторе mc (переход в текстовый редактор F4)
- 5. Наберите текст программы, выводящей сообщения (Hello, world!!) от процессов (пример из лекции 14). Для сохранения изменений в текстовом редакторе те используйте F2.
- 6. Для компиляции программы:
	- а. Сверните панели mc  $(\text{ctrl}+o)$
	- **b.** Выполните компилянию файла программы командой: mpicc  $\mathbf{-0}$  $\leq$ имя объектного файла>  $\leq$ имя компилируемого файла>. Или mpiCC -о <имя объектного файла> <имя компилируемого файла>..Если

компиляция выполнена без ошибок, то в папке появится объектный файл (выделен зеленым цветом)

- 7. Запустите программу на выполнение командой: mpirun -np <количество процессов> -maxtime 1 <имя объектного файла> Задачи (для «опытных»).
- 1. Написать программу, которая передаёт некоторое число по кольцу: от процесса с рангом 0, на процесс 1, процесс 1 прибавляет к числу 1 и передаёт на процесс 2 и т.д. Полученное в результате число выводится на консоль процессом с рангом 0. Замерить время выполнения программы
- 2. Составить параллельную программу подсчёта суммы нечётных элементов вектора. Замерить время выполнения программы. Использовать функции широковещательной рассылки и редукции. \*Использовать функцию распределения данных MPI Scatter(...) или MPI Scatterv(...)

### Для каждой задачи:

- а. Запустить программу с одной и той же размерностью вектора несколько раз на 2-х, 4-х, 8-ми, 16-ти и 32-х процессорах с фиксацией времени выполнения программы при каждом запуске.
- b. Построить в Excel график зависимости скорости выполнения программы от количества процессоров.
- с. Запустить программу несколько раз на 16 процессорах, изменяя размерность массива в несколько раз при каждом запуске. Зафиксировать время выполнения
- d. Построить в Excel график зависимости скорости выполнения программы от увеличения количества входных данных при одном и том же количестве процессоров

### Залачи (для «начинающих»).

- 1. Написать параллельную программу «Hello, world!!»
- 2. Написать программу, которая передаёт некоторое число по кольцу: от процесса с рангом 0, на процесс 1, процесс 1 прибавляет к числу 1 и передаёт на процесс 2 и т.д. Полученное в результате число выводится на консоль процессом с рангом 0. Замерить время выполнения программы

# Для каждой задачи (кроме «Hello, world»):

- а. Запустить программу с одной и той же размерностью вектора несколько раз на 2-х, 4-х, 8-ми, 16-ти и 32-х процессорах с фиксацией времени выполнения программы при каждом запуске.
- b. Построить в Excel график зависимости скорости выполнения программы от количества процессоров.
- с. Запустить программу несколько раз на 16 процессорах, изменяя размерность массива в несколько раз при каждом запуске. Зафиксировать время выполнения
- d. Построить в Excel график зависимости скорости выполнения программы от увеличения количества входных данных при одном и том же количестве процессоров

# Практическая работа 6. Парные и коллективные операции передачи сообщений.

#### Часть 1. Парные операции передачи данных Для «начинающих»

# Залание 1.

- 2. Для программы передачи числа по кольцу (см. предыдущую работу). При написании программы:
	- а. Использовать стандартный режим передачи сообщений
	- b. Добавить расчёт времени работы программы, зафиксировать время работы программы на 20 процессах.
- 3. Изменить режим передачи данных на буферизованный и зафиксировать время работы программы на 20 процессах.
- 4. Изменить режим передачи данных на режим по готовности и зафиксировать время работы программы на 20 процессах
- 5. Изменить режим передачи данных на синхронный режим и зафиксировать время работы программы на 20 процессах
- 6. Определить наиболее быстрый и наиболее медленный режимы работы программы. Залание 2.
- 1. Написать программу суммирования элементов вектора, в которой:
	- а. должна быть дописана функция заполнения исходного массива (случайными числами или согласно какой-либо математической формуле):
	- b. должен быть добавлен расчет времени выполнения программы
- 2. Запустить программу с одной и той же размерностью вектора несколько раз на 2-х, 4х, 8-ми, 16-ти и 32-х процессорах с фиксацией времени выполнения программы при каждом запуске.
- 3. Построить в Excel график зависимости скорости выполнения программы от количества процессоров.
- 4. Запустить программу несколько раз на 16 процессорах, изменяя размерность массива в несколько раз при каждом запуске. Зафиксировать время выполнения
- 5. Построить в Excel график зависимости скорости выполнения программы от увеличения количества входных данных при одном и том же количестве процессоров

### Для «опытных»

### Залача 1.

Написать программу перемножения двух матриц. \*Использовать функцию распределения данных MPI Scatter(...) или MPI Scatterv(...)

#### Задача 2.

Написать программу перемножения двух матриц, при условии, что в оперативную память процессора ни одна из матриц полностью не помещается. Т.е. в один и тот же момент времени на процессоре есть несколько строк первой матрицы, несколько столбцов второй матрицы и несколько строк результирующей матрицы. Для решения задачи исходные данные должны передаваться от процесса к процессу по любому алгоритму так, чтобы в итоге все результирующие элементы оказались на своих местах на нужных процессах. Для упрощения решения считать, что при определении количества строк (столбцов), хранимых на процессе (k = N/p), памяти на процессе достаточно для хранения данных и результатов.

### Творческое задание. Для интересующихся.

### Генетические алгоритмы.

1. Познакомиться с материалами по естественным моделям параллельных вычислений (лекция МГУ, код последовательной программы).

2. Проверить работу последовательного алгоритма

3. Реализовать параллельный генетический алгоритм непрерывной минимизации nмерной непрерывной функции (найти точку глобального минимума). Функция Rosenbrock's valley:

$$
f(x) = \sum_{i=1}^{n-1} [100(x_i^2 - x_{i+1})^2 + (x_i - 1)^2].
$$
  
 
$$
f(x) = \sum_{i=1}^{n-1} [100(x_i^2 - x_{i+1})^2 + (x_i - 1)^2].
$$
  
 
$$
f(x) = \sum_{i=1}^{n-1} [100(x_i^2 - x_{i+1})^2 + (x_i - 1)^2].
$$

Результаты:

1) среднее и лучшее значение функции качества от номера итерации  $t$ ; 2) время  $T$  работы программы от количества процессоров  $p$ .

4. Построить графики зависимости времени работы алгоритма от количества процессов параллельной программы

5.\* Реализовать распределенную модель миграции

#### Часть 2. Коллективные операции передачи данных

### **Задание 1. Учебное**

- **7.** Реализовать программу умножения матрицы на вектор c разбиением матрицы на неравные части и рассылку частей на каждый процесс с помощью функции MPI Scatterv(...). Провести серию вычислительных экспериментов и сравнить результаты с версией программы без коллективных операций:
	- a. Запустить программу с одной и той же размерностью матрицы и вектора несколько раз на 2-х, 4-х, 8-ми, 16-ти и 32-х процессорах с фиксацией времени выполнения программы при каждом запуске.
	- b. Построить в Excel график зависимости скорости выполнения программы от количества процессоров.
	- c. Запустить программу несколько раз на 16 процессорах, изменяя размерность массивов в несколько раз при каждом запуске. Зафиксировать время выполнения
	- d. Построить в Excel график зависимости скорости выполнения программы от увеличения количества входных данных при одном и том же количестве процессоров

### **Задание 2. Творческое. Определить, сможет ли космический корабль пройти через астероидное поле.**

### **Упрощения:**

- 1. Рассматривается задача на плоскости
- 2. Частицы движутся по круговым орбитам
- 3. Столкновения частиц и гравитационное взаимодействие в модели не учитываются
- 4. Скорость каждой частицы считать постоянной

### **Условие задачи.**

Есть «рой частиц», названных астероидами. Астероиды вращаются по круговым орбитам вокруг некоторой центральной области. Начало координат находится в центре области (рис. 1).

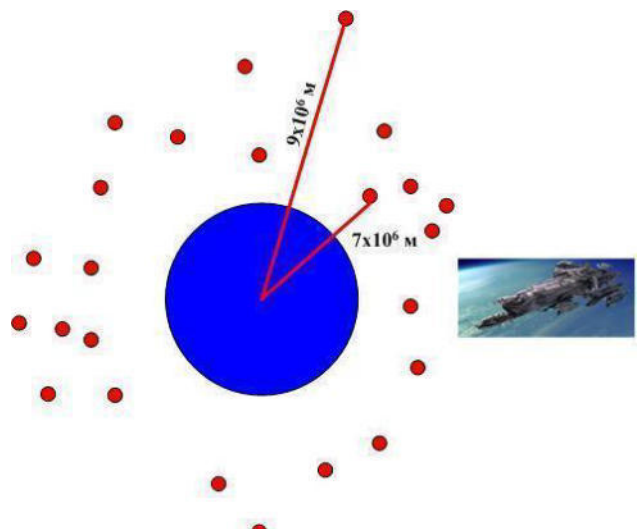

*Рис. 1. Общая схема задачи*

Каждая частица характеризуется (рис 2.):

- 1)  $\leq \phi$  угол между положительным направлением оси ОХ и отрезком, проведенным из начала координат к местоположению частицы;
- 2) r расстояние до частицы от начала координат;
- 3) v м/с скорость движения частицы вокруг их общего центра

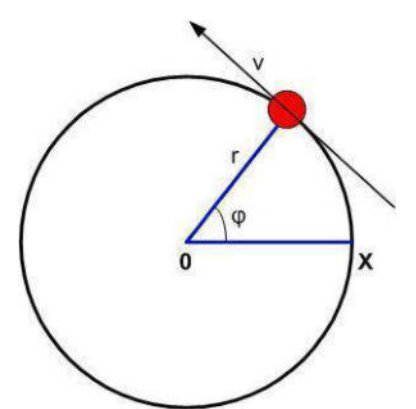

*Рис.2. Характеристики частицы*

Есть крупное (по сравнению с астероидами) космическое тело – корабль. Корабль характеризуется:

- 1) <φs угол между положительным направлением оси OX и отрезком, проведенным из начала координат к местоположению корабля;
- 2) rs расстояние до корабля от начала координат;
- 3) vs м/с скорость движения корабля. **Задача:** определить, сможет ли корабль пройти сквозь рой частиц без повреждений. **Указания:**
- 1. Количество частиц не менее  $5x10^4$ .
- 2. Решение задачи может быть построено от готового варианта прохождения корабля, т.е. можно сгенерировать конфигурацию частиц и корабля, которая решает задачу, а затем выполнить серию обратных преобразований и получить исходные условия. Обратную «прокрутку» выполнить не менее, чем за условный час.
- 3. Местоположение частиц сгенерировать, исходя из указания 2. Скорости частиц генерируются случайно в диапазоне 4000 м/с  $\pm$  5%.
- 4. Радиус орбиты астероидов должен быть в диапазоне от 7х10<sup>6</sup> м до 9х10<sup>6</sup> м Практическая работа 7. Производные типы данных в MPI. Создание коммуникаторов.

# **Часть 1.**

1. Процессы разбить на две группы. Одна содержит процессы с чётными рангами, а другая – с нечётными.

2. На базе каждой группы создать соответствующий коммуникатор 3. Организовать передачу по кольцу в каждом коммуникаторе

# **Часть 2.**

Создать собственный тип данных для пересылки каждого третьего элемента массива.

2. Выполнить пересылку

3. Убедиться, что адресату пришли только нужные элементы

Практическая работа 8. Параллельные математические библиотеки.

Реализовать параллельный алгоритм быстрого преобразования Фурье для дискретизации аналогового звукового сигнала с использованием библиотеки FFT

Практическая работа 9. Инструменты анализа эффективности параллельной

# программы. AIMS.

Проанализировать с помощью AIMS эффективность параллельной программы решения СЛАУ методом Гаусса. Найти точки потери производительности. Предложить варианты устранения недостатков.

Практическая работа 10. Инструменты анализа эффективности параллельной программы. Jumpshot.

Проанализировать с помощью JumpShot эффективность параллельной программы решения СЛАУ методом Якоби. Найти точки потери производительности. Предложить варианты устранения недостатков.

# **Самостоятельные работы.**

*Задание для самостоятельной работы 1. Классификации МВС, топологии,* 

# *рейтинги*

Подготовить доклад на одну из тем:

- 1. Рейтинг Top-500 лучших высокопроизводительных систем мира
- 2. Рейтинг Green-500 лучших энергоэкономичных вычислительных систем мира
- 3. Рейтинг Top-50 лучших высокопроизводительных систем СНГ
- 4. Кластер Ломоносов-2. История, архитектура, возможности.
- 5. Серия суперкомпьютеров BlueGene

6. Физические задачи, решаемые на высокопроизводительных системах

*Задание для самостоятельной работы 2. Эффективность параллельного алгоритма*

- 1. Оцените ускорение и эффективность предложенного алгоритма вычисления скалярного произведения двух векторов
- 2. Пусть нужно ускорить работу программы в 10 раз. 1/10 программы можно ускорить не более чем в 5 раз. Во сколько раз нужно ускорить оставшиеся 9/10 программы, чтобы достичь цели

# *Задание для самостоятельной работы 3. Ярусно-параллельная форма графа параллельного алгоритма.*

- 1. Предложите параллельный алгоритм поиска скалярного произведения двух векторов. Опишите каждый этап построения алгоритма.
- 2. Нарисуйте информационный граф для последовательного и для параллельного алгоритмов

*Задание для самостоятельной работы 4. Архитектура видеокарт.*

Подготовить доклад об архитектуре видеокарт поколений:

- Kepler
- Maxwell
- Pascal
- Turing
- Volta

В докладе обратить внимание на Compute Capability, описать возможности видеокарт, добавленные в рассматриваемой архитектуре.

Для доклада выбрать одну из перечисленных архитектур. Основной источник информации: сайт nvidia.com

*Задание для самостоятельной работы 5. Библиотеки NVIDIA для работы с нейронными сетями и машинного обучения.*

Изучить документацию по TensorRT SDK. Найти примеры применения библиотеки. Взять нейронную, обученную в курсе «Машинное обучение» и переработать с использованием TensorRT.

*Задание для самостоятельной работы 6. Взаимодействие с кластером.*

Изучить мануал пользователя для работы с кластером. Протестировать все команды на примере учебной задачи.

# *Задание для самостоятельной работы 7. Параллельные математические библиотеки.*

Реализовать интерполирование данных многочленом Лагранжа с использованием библиотеки LAPACK. Данные для интерполирования в электронной учебной системе.

# Задание для самостоятельной работы 8. Анализ эффективности параллельных программ.

Изучить документацию по AIMS и JumpShot. Проанализировать этими инструментами программы, написанные при выполнении практической работы 6. Выявить точки потери производительности. Предложить способы улучшения

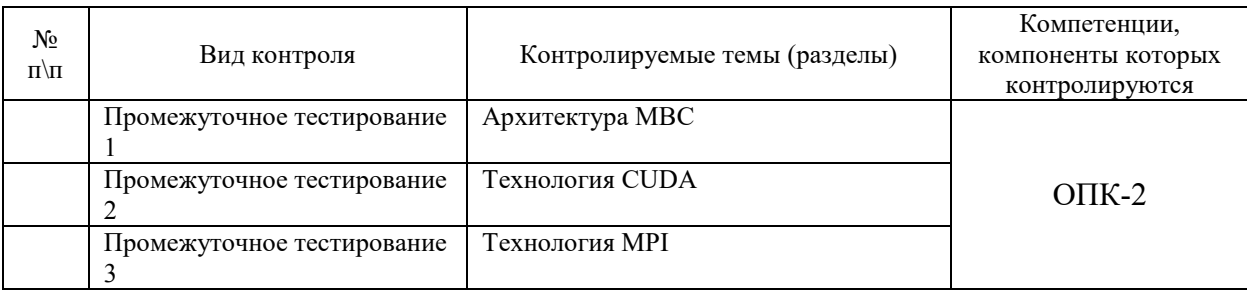

# 8.3. ОЦЕНОЧНЫЕ МАТЕРИАЛЫ ПРОМЕЖУТОЧНОГО КОНТРОЛЯ

Оценка на экзамене выставляется как среднее арифметическое оценок, полученных в результате прохождения теста и оценки, полученной на практике.

### Демонстрационный вариант теста

- 1. Отметьте, какие утверждения о массивно-параллельных компьютерах верны?
	- а) массивно-параллельные компьютеры не могут работать без хост-машины;
	- b) основными отличительными характеристиками массивно-параллельных компьютеров являются: используемые микропроцессоры и коммуникационная сеть  $(cpeq)$ ;
	- с) в массивно-параллельных компьютерах не может быть больше 1024 процессоров;
	- d) коммуникационная сеть массивно-параллельных компьютеров всегда организуется в виде трёхмерного тора.
- 2. Отметьте верные утверждения о кластерных вычислительных системах:
	- а) кластерные системы строятся на базе серийных процессоров;
	- b) на каждом узле кластера исполняется свой экземпляр операционной системы;
	- с) максимально возможное число процессоров кластерной системы равно 128;
	- d) один кластер может строится с использованием нескольких коммуникационных технологий.
- 3. Разновидностью распараллеливания являются технологии и приёмы:
	- а) суперскалярности;
	- b) структурного программирования;
	- с) многопроцессорности;
	- d) объектно-ориентированного программирования.
- 4. Отметьте верные утверждения:
	- a) MPI это сокращение от Message Passing Interface.
	- b) Функция MPI Comm size определяет общее число запущенных параллельных процессов приложения.
	- с) Каждый параллельный процесс в МРІ имеет номер.
	- d) MPI это сокращение от Multiple Parallel Interface.
- 5. Какая операция MPI не относится к коллективным операциям?
	- a) MPI Bcast;
	- b) MPI Send;
	- c) MPI Reduce;
	- d) MPI Gather.
- 6. Отметьте верные утверждения:
	- а) использование функций MPI Send и MPI Recv может привести к тупиковой ситуации (deadlock);
- b) в коллективных операциях участвуют все процессы приложения;
- с) функция, соответствующая коллективной операции, должна быть вызвана каждым процессом, быть может, со своим набором параметров;
- d) возврат процесса из функции, реализующей коллективную операцию, всегда означает, что операция уже завершена;
- 7. Фрагмент программы:
	- MPI Comm size(comm, &size); MPI Send( buf, 15, MPI INT, size+1, 8, comm); MPI Send( buf, 8, MPI INT, size-1, 15, comm);
	- а) может быть правильным;
	- b) заведомо содержит одну ошибку;
	- с) заведомо содержит две ошибки:
	- d) заведомо содержит три ошибки.
- 8. Отметьте верные утверждения о функции МРІ Recv:
	- a) перед вызовом функции MPI Recv надо обратиться к функции MPI Get count;
	- b) возврат из функции означает, что либо произошла ошибка, либо принятое сообщение расположено в первом параметре;
	- с) функцией МРІ Recv нельзя принимать сообщение, посланное с помощью функции MPI Ssend;
	- d) нельзя использовать функцию MPI Recv, если неизвестны отправитель сообщения или тег сообщения.
- 9. Посылка сообщения с блокировкой (MPI Send) означает, что возврат из функции произойдёт тогда, когда:
	- а) можно повторно использовать параметры данной функции;
	- b) сообщение покинет процесс;
	- с) сообщение принято адресатом;
	- d) адресат инициировал приём данного сообщения.
- 10. Функция MPI Send возвращает:
	- а) число байт, заявленное в вызове для пересылки;
	- b) значение MPI SUCCESS или код ошибки;
	- с) номер процесса, которому адресована передача;
	- d) число реально переданных байт.
- 11. В декартовой топологии множество процессов представляется в виде:
	- а) прямоугольной решётки:
	- b) графа произвольного вида;
	- с) полного графа;
	- d) звезды.
- 12. МРІ поддерживает топологии вида:
	- а) прямоугольная решётка произвольной размерности и граф произвольного вида;
	- b) только прямоугольная решётка произвольной размерности;
	- с) только граф произвольного вида;
	- d) тор произвольной размерности и граф произвольного вида.
- 13. Операция широковещательной рассылки данных это:
	- а) операция рассылки значений ведущим процессом всем остальным процессам коммуникатора; все процессы получают часть исходных данных;
	- b) операция рассылки значений ведущим процессом всем остальным процессам коммуникатора, все процессы получают рассылаемые данные целиком;
	- с) операция рассылки различающихся значений ведущим процессом всем остальным процессам коммуникатора;
	- d) операция рассылки значений ведущим процессом всем остальным процессам приложения, все процессы получают рассылаемые данные целиком.
- 14. Операцию редукции данных MPI Reduce можно описать:
- а) операцию передачи данных, при которой над собираемыми значениями осуществляется та или иная обработка, при этом результат обработки получают все процессы коммуникатора;
- b) как операцию передачи данных, при которой над собираемыми значениями осушествляется обработка, при этом частичные значения результатов редуцирования получают все процессы параллельной программы;
- с) как операцию передачи данных, при которой над собираемыми значениями осуществляется обработка в процессе передачи, при этом результат обработки получает только ведущий процесс;
- d) операция передачи данных, при которой все процесса коммуникатора получают различающиеся значения.
- 15. В коллективных операциях передачи данных обязаны принимать участие:
	- а) все процессы программы;
	- b) все процессы группы коммуникаторов;
	- с) все процессы одного коммуникатора;
	- d) некоторые процессы одного коммуникатора.
- 16. Режим передачи по готовности может быть использован только если:
	- а) операция приёма сообщения уже инициирована;
	- b) операция приёма сообщения гарантированно будет запущена позднее момента начала передачи сообщения;
	- с) при размере сообщения, меньшем размера системного буфера.
- 17. В буферизованном режиме функция отправки сообщения завершается:
	- а) сразу же после копирования сообщения в системный буфер;
	- b) при получении от процесса-получателя подтверждения о начале приёма отправленного сообщения;
	- с) при начале фактической передачи сообщения.
- 18. В синхронном режиме передачи завершение функции отправки сообщения происходит:
	- а) при старте передачи данных процессом-отправителем по сети;
	- b) при завершении копирования сообщения в системный буфер;
	- с) при получении от процесса-получателя подтверждения о начале приёма отправленного сообщения, при этом отправленное сообщение или полностью принято процессом-получателем или находится в состоянии приёма.
- 19. Приём сообщений при помощи функции МРІ Recv может быть выполнен:
	- а) от любого адресата и с любым тегом при указании специальных значений в качестве параметров вызова функции,
	- b) от любого алресата, олнако, тег сообщения лолжен быть указан олнозначно,
	- с) только от однозначно определяемого адресата с заданным тегом.
- 20. Прием сообщения при помощи функции MPI Recv может быть инициирован:
	- а) только до момента начала отправки сообщения;
	- b) только после момента начала отправки сообщения;
	- с) до момента, в момент или после момента начала отправки сообщения;
	- d) только в момент начала отправки сообщения.
- 21. Все данные для передачи в качестве сообщения MPI описываются с помошью триалы:
	- а) адрес памяти, ранг процесса-отправителя, используемый коммуникатор,
	- b) адрес памяти, ранг процесса-получателя, используемый коммуникатор.
	- с) адрес памяти, количество и тип элементов данных,
- 22. Функция MPI Recv:
	- а) в зависимости от используемой операции передачи может как заблокировать, так и не заблокировать процесс-получатель.
	- b) блокирует процесс-получатель до момента фактического получения сообщения,
	- с) принимает сообщение в фоновом режиме, процесс в это время может продолжать вычисления.
- 23. Указание используемого коммуникатора является:
	- а) обязательным для всех операций передачи данных в МРІ,
	- b) необязательным для некоторых операций передачи данных в MPI,
	- с) обязательным для некоторых операций передачи данных в МРІ.
- 24. Под коммуникатором в МРІ понимается:
	- а) группа процессов, в рамках которой выполняются операции передачи данных,
	- b) пара процессов, в рамках которой происходит информационное взаимодействие.
	- с) специально создаваемый служебный объект, объединяющий в своем составе группу процессов и ряд дополнительных параметров, используемых при выполнении операций передачи данных,
- 25. Под параллельной программой в рамках MPI понимается:
	- а) множество одновременно работающих процессоров.
	- b) множество одновременно выполняемых процессов,
	- с) множество одновременно выполняемых потоков,
- 26. Процессы параллельной программы в рамках МРІ:
	- а) могут выполняться на разных процессорах, на одном процессоре могут располагаться несколько процессов,
	- b) обязательно выполняются на одном процессоре.
	- с) могут выполняться только на разных процессорах,
- 27. Завершение вызова функции неблокирующего обмена означает:
	- а) фактическое выполнение обмена данными;
	- b) фактическое выполнение приема данных (для функции неблокирующего приема) или начало фоновой передачи (для функции неблокирующей передачи);
	- с) инициацию запрошенной операции передачи, но ничего не говорит о начале или завершённости обмена.
- 28. Дана матрица размером NxM. Написать программу транспонирования матрицы. Предложите способ разбиения задачи на подзадачи, опишите информационные связи между подзадачами.
- 29. На рисунке изображён граф информационных зависимостей подзадач некоторой задачи. Каким образом можно укрупнить подзадачи? Каким будет граф после укрупнения?

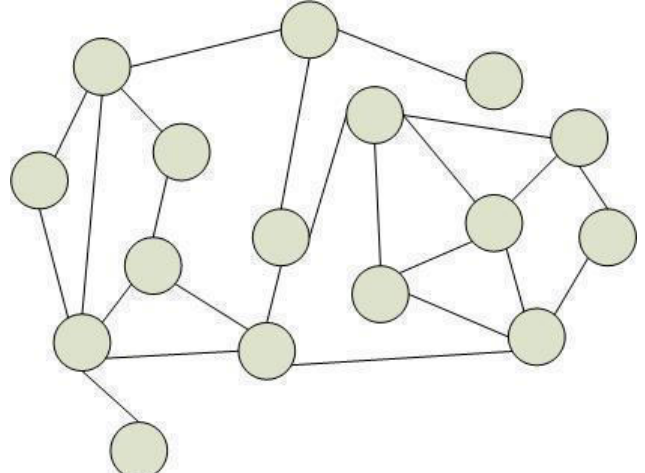

- 30. Даны матрицы размером NxM и MxN. Написать программу умножения матриц. Предложите способ разбиения задачи на подзадачи, опишите информационные связи между подзадачами.
- 31. Как передать с 1-го процесса на 8-й целое число 5 в рамках коммуникатора MPI COMM WORLD?
- 32. Как передать с 3-го процесса на 0-й массив вещественных чисел из 10 элементов в рамках коммуникатора MPI COMM WORLD?
- 33. Как передать с 0-го процесса всем остальным массив из 20 символов в рамках коммуникатора MPI COMM WORLD?
- 34. На нулевом процессе сформирован массив из 100 целых чисел. Как переслать равные части массива на все процессы коммуникатора MPI\_COMM\_WORLD, если в коммуникатор входит 10 процессов?
- 35. На 10 процессах коммуникатора MPI\_COMM\_WORLD вычислены промежуточные значения. Напишите функцию, которая перемножит данные с 10-ти процессов и передаст результат на 0-й процесс.
- 36. На 15 процессах коммуникатора MPI\_COMM\_WORLD вычислены промежуточные значения. Напишите функцию, которая найдёт максимальное значение и передаст результат на 0-й процесс.
- 37. Даны два вектора. Нужно найти их скалярное произведение. Предложите способ разбиения данной задачи на подзадачи, которые могут выполняться параллельно. Опишите характер связей между предложенными подзадачами.

**Разработчики:** 

доцент, к.п.н. Сокольская М.А.

Программа составлена в соответствии с требованиями ФГОС ВО по направлению подготовки 02.04.02 «Фундаментальная информатика и информационные технологии» (уровень магистратуры), утвержденный приказом Министерства образования и науки Российской Федерации от «23» августа 2017 г. № 811, зарегистрированный в Минюсте России «13» сентября 2017 г. № 48168 с изменениями и дополнениями от 26 ноября 2020 г., 8 февраля 2021 г.

Программа рассмотрена на заседании кафедры Алгебраических и информационных систем ИМИТ ИГУ «24» марта 2022 г.

Протокол № 9 Зав. кафедрой Пантелеев В.И.

*Настоящая программа, не может быть воспроизведена ни в какой форме без предварительного письменного разрешения кафедры-разработчика программы.*